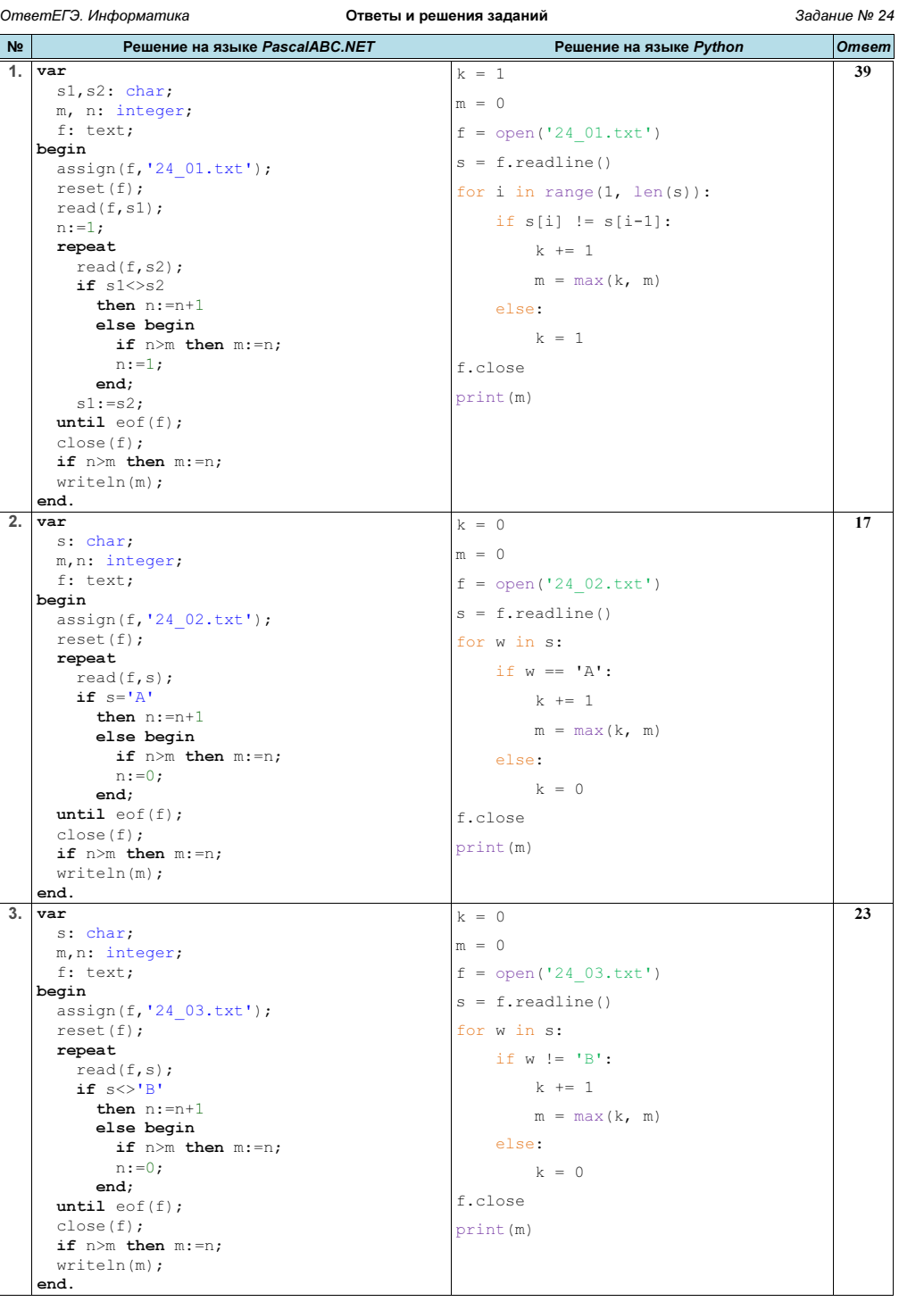

ОтветЕГЭ. Информатика ПРОДА СТВЕТЫ И решения заданий СТВЕТ В Задание № 24 <u>Ne</u> Peшение на языке PascalABC.NET Решение на языке Python Ответа Решение на языке Python Ответа 4. var s1,s2: char; m, n: integer; f: text; begin  $\text{assign}(f, '24, 04.txt')$ ; reset(f); read(f,s1);  $n:=1;$ repeat read(f,s2); if s1=s2 then n:=n+1 else begin if  $n>m$  then  $m:=n$ ;  $n:=1;$ end;  $s1:=s2;$ until  $\operatorname{cof}(f)$ ; close(f); if n>m then m:=n; writeln(m); end.  $k = 1$  $m = 0$  $f = open('24.04.txt')$  $s = f.readline()$ for i in range(1, len(s)): if s[i] == s[i-1]:  $k \neq 1$  $m = max(k, m)$ else:  $k = 1$ f.close print(m) 14 5. var s1,s2: char; m, n: integer; f: text; begin assign(f,'24\_05.txt');  $reset(f);$  $read(f,s1);$  $n:=1;$ repeat  $read(f,s2);$ if  $((s1 = 'A')$  and  $(s2 = 'B'))$ or  $((s1='B')$  and  $(s2='A'))$ then  $n:=n+1$ else begin if  $n>m$  then  $m:=n$ ;  $n:=1;$ end;  $s1:=s2;$ until  $\text{eof}(f)$ ; close(f); if  $n>m$  then  $m:=n$ : writeln(m); end.  $k = 1$  $m = 0$  $f = open('24 05.txt')$ s = f.readline() for i in range(1, len(s)): if  $s[i] == 'A'$  and  $s[i-1] == 'B'$ or  $s[i] == 'B'$  and  $s[i-1] == 'A'$ :  $k + = 1$  $m = max(k, m)$ else:  $k = 1$ f.close print(m) 16 6. var s1, s2: char; m, n: integer; f: text; begin assign(f, '24  $06.txt$ '); reset(f);  $read(f,s1);$  $n:=1;$ repeat  $read(f,s2);$  $if$  s1=s2 then n:=n+1 else begin if  $n>m$  then  $m:=n$ ;  $n:=1;$ end;  $s1 := s2$ ; until  $\operatorname{cof}(f)$ ; close(f); if n>m then m:=n; writeln(m); end.  $k = 1$  $m = 0$  $f = open('24 06.txt')$ s = f.readline() for i in range $(1, len(s))$ : if s[i] == s[i - 1]:  $k + = 1$  $m = max(k, m)$ else:  $k = 1$ f.close print(m) 11

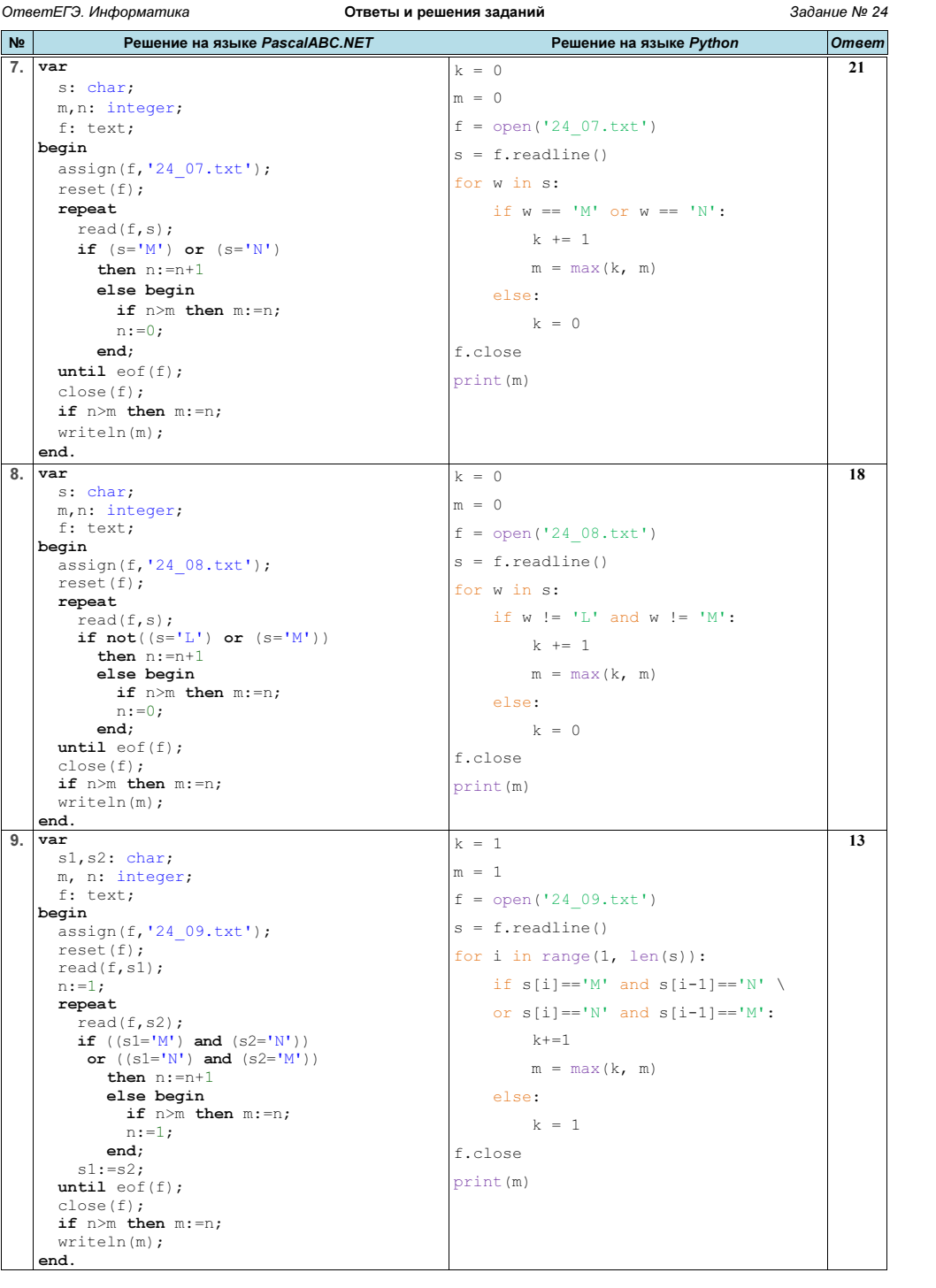

ОтветЕГЭ. Информатика ПРОДА СТВЕТЫ И решения заданий СТВЕТ В Задание № 24  $\mathsf{N}$ е Решение на языке PascalABC.NET Решение на языке Python Ответа 10. var s: char; n: integer; f: text; begin assign(f,'24\_10.txt'); reset(f); repeat read(f,s); if  $(s='Z')$  or  $(s='Z')$ then  $n:=n+1$ ; until  $\operatorname{cof}(f)$ ; close(f); writeln(n); end.  $k = 0$  $f = open('24 10.txt')$ s = f.readline() for w in s: if  $w == 'Z'$  or  $w == 'Z'$ :  $k + = 1$ f.close print(k) 177 11. var s: char; n,n2: integer; f: text; begin assign(f,'24\_11.txt'); reset(f); repeat read(f,s); if  $(s>='A')$  and  $(s<='Z')$ then n:=n+1 else  $n2:=n2+1$ ; until  $\text{eof}(f)$ ; close(f); if n>n2 then  $n:=n-n2$ else n:=n2-n; writeln(n); end.  $k = 0$  $k2 = 0$  $f = open('24 11.txt')$  $s = f.readline()$ for w in s: if  $w \geq 1$ <sup>'A'</sup> and  $w \leq 12$ ':  $k + = 1$ if  $w \geq 1$  a' and  $w \leq 1$  a':  $k2 + = 1$  $k = abs(k - k2)$ f.close print(k) 29 12. var n:array['A'..'Z'] of integer; max:integer; s:char; f:text; begin assign(f,'24 12.txt'); reset(f); repeat read(f,s);  $n[s]:=n[s]+1;$ if n[s]>max then max:=n[s]; until  $\text{eof}(f)$ : close(f); for  $s:='A'$  to 'Z' do if  $n[s]$ =max then write(s); end. import string  $A =$ string.ascii uppercase  $f = open('24 12.txt')$  $s = f.readline()$  $d = { }$ for w in A:  $d[w] = 0$  $m = 0$ for w in s: if w in d:  $d[w]$  += 1  $m = max(m, d[w])$ f.close for w in A: if  $d[w] == m$ : print( $w$ , end =  $'')$ **OV** 

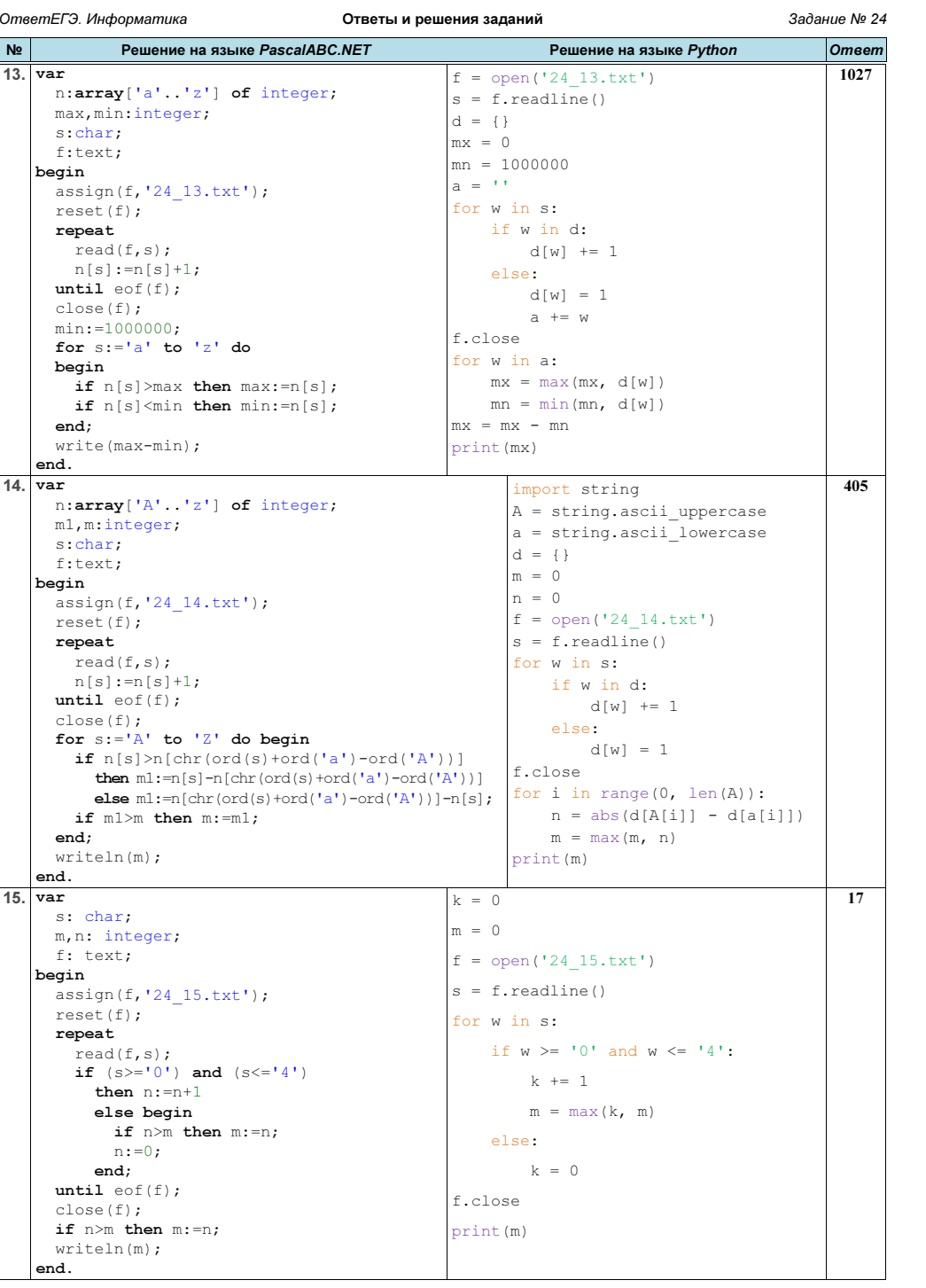

ОтветЕГЭ. Информатика ПРОДА СТВЕТЫ И решения заданий СТВЕТ В Задание № 24  $\mathsf{N}$ е Решение на языке PascalABC.NET Решение на языке Python Ответа 16. var s: char; m,n: integer; f: text; begin assign(f, '24  $16.txt$ '); reset(f); repeat read(f,s); if  $(s>='5')$  and  $(s<='9')$ then n:=n+1 else begin if  $n>m$  then  $m:=n$ ;  $n:=0$ : end; until  $\text{eof}(f)$ ; close(f); if n>m then m:=n; writeln(m); end.  $k = 0$  $m = 0$  $f = open('24 16.txt')$  $s = f.readline()$ for w in s: if  $w \ge 15'$  and  $w \le 19'$ :  $k + = 1$  $m = max(k, m)$ else:  $k = 0$ f.close print(m) 20 17. var s: char; m,n: integer; f: text; begin assign(f,'24 17.txt'); reset(f); repeat read(f,s); if  $(s=0')$  or  $(s=12')$  or  $(s=14')$  or  $(s=16')$  or  $(s=18')$ then n:=n+1 else begin if  $n>m$  then  $m:=n$ ;  $n:=0$ : end; until  $\text{eof}(f)$ ; close(f); if  $n>m$  then  $m:=n$ ; writeln(m); end.  $k = 0$  $m = 0$  $f = open('24 17.txt')$  $s = f.readline()$ for w in s: if  $int(w)$  % 2 == 0:  $k + = 1$  $m = max(k, m)$ else:  $k = 0$ f.close print(m) 21 18. var s: char; m,n: integer; f: text; begin assign(f,'24\_18.txt'); reset(f); repeat read(f,s); if  $(s=1')$  or  $(s=1')$  or  $(s=1')$  or  $(s=1')$  or  $(s=1')$ then n:=n+1 else begin if  $n>m$  then  $m:=n$ ;  $n:=0;$ end; until  $\text{eof}(f)$ ; close(f); if  $n>m$  then  $m:=n$ ; writeln(m); end.  $k = 0$  $m = 0$  $f = open('24_18.txt')$ s = f.readline() for w in s: if  $int(w)$  % 2:  $k + = 1$  $m = max(k, m)$ else:  $k = 0$ f.close print(m) 19

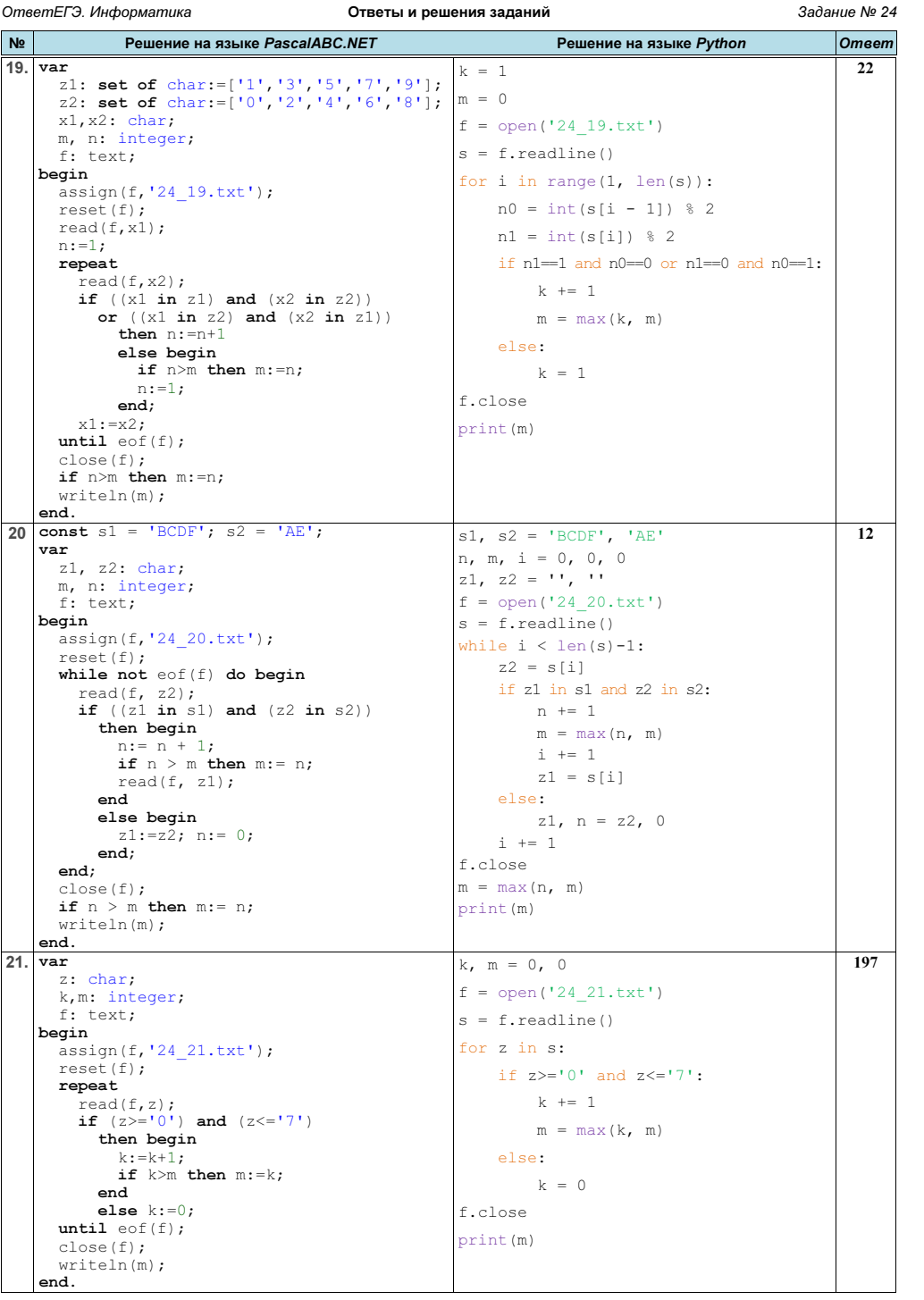

ОтветЕГЭ. Информатика ПРОДА СТВЕТЫ И решения заданий СТВЕТ В 3адание № 24  $\mathsf{N}$ е Решение на языке PascalABC.NET Решение на языке Python Ответа 22. var z: char; k,m: integer; f: text; begin assign(f,'24\_22.txt'); reset(f); repeat read(f,z); if  $(z)=10'$  and  $(z<=19')$ then begin  $k:=k+1;$ if k>m then m:=k; end else  $k:=0$ ; until  $\text{eof}(f)$ ; close(f); writeln(m); end. k,  $m = 0, 0$  $f = open('24 22.txt')$ s = f.readline() for z in s: if  $z>='0'$  and  $z<='9'$ :  $k + = 1$  $m = max(k, m)$ else:  $k = 0$ f.close print(m) 253 23. var z: char; k,m: integer; f: text; begin assign(f,'24 23.txt'); reset(f); repeat read(f,z); if  $(z)=10'$ ) and  $(z<=19')$ or  $(z)='\overline{A}^{\prime}$  and  $(z<='\overline{F}^{\prime})$ then begin  $k:=k+1;$ if k>m then m:=k; end else  $k:=0$ ; until  $\text{eof}(f)$ ; close(f); writeln(m); end. k,  $m = 0, 0$  $f = open('24 23.txt')$  $s = f.readline()$ for z in s: if  $z>='0'$  and  $z<='9'$  \ or  $z>='A'$  and  $z<='F':$  $k \neq 1$  $m = max(k, m)$ else:  $k = 0$ f.close print(m) 324 24. var z: char; w,s: string; k,m: integer; f: text; begin assign(f,'24\_24.txt'); reset(f); repeat read(f,z); if  $(z)='0'$ ) and  $(z<='7')$  then begin  $k:=k+1;$  w:=w+z; end else begin if  $(k>m)$  or  $((k=m)$  and  $(w>s)$ ) then begin  $m:=k; s:=w;$ end;  $k:=0; w:=1;$ end; until  $\text{eof}(f)$ ; if  $(k>m)$  or  $(k=m)$  and  $(w>s)$  then  $s:=w;$  close(f); writeln(s[1]); end. k,  $m = 0, 0$  $w_i$ ,  $s = '$ , ''  $f = open('24.24.txt')$  $s = f.readline()$ for z in s: if  $z>='0'$  and  $z<='7':$  $k \neq 1$  $w$  +=  $z$ else: if k>m or k==m and w>s:  $m, s = k, w$  $k, w = 0,$ f.close if k>m or k==m and w>s:  $s = w$ print(s[0]) 5

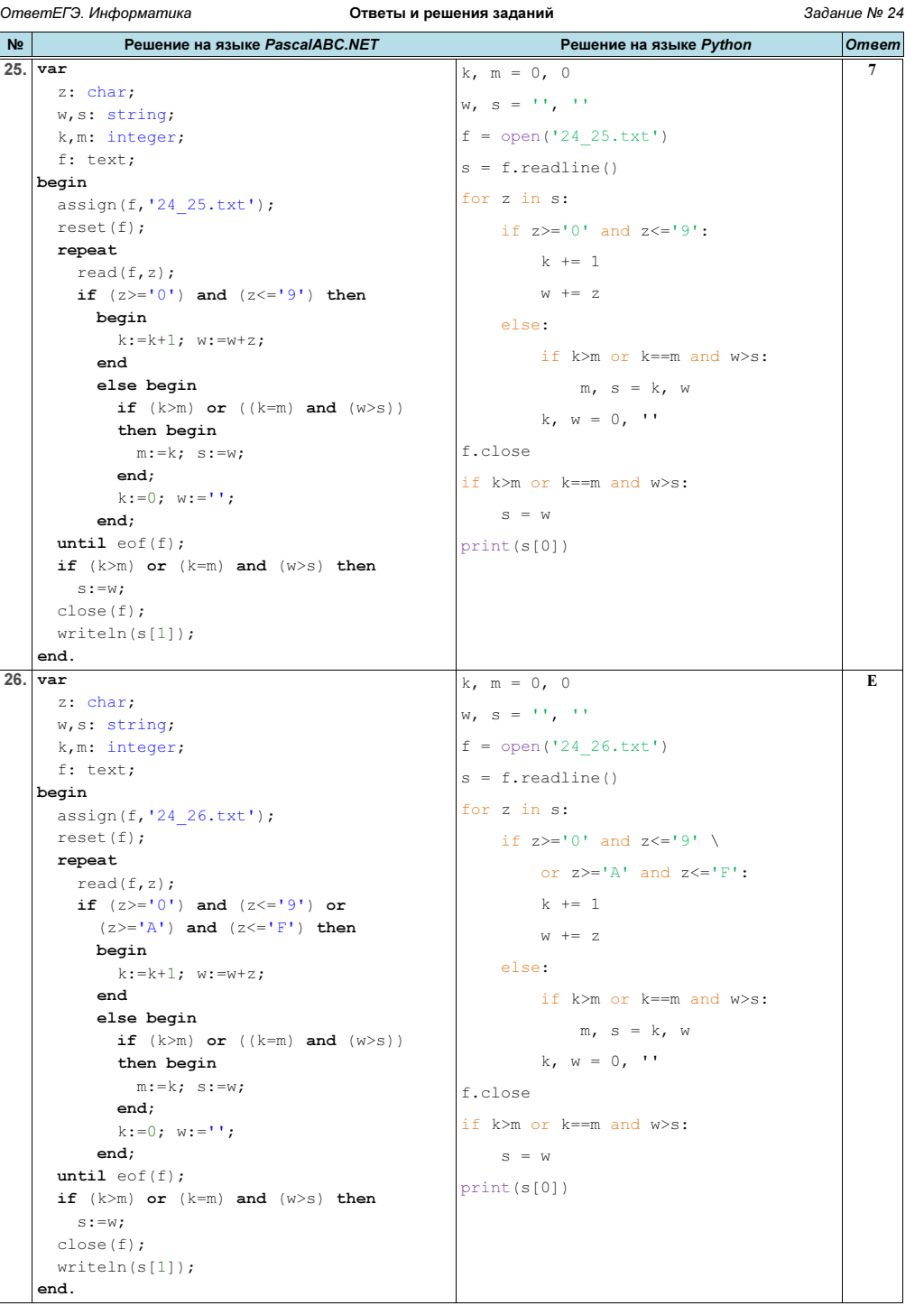

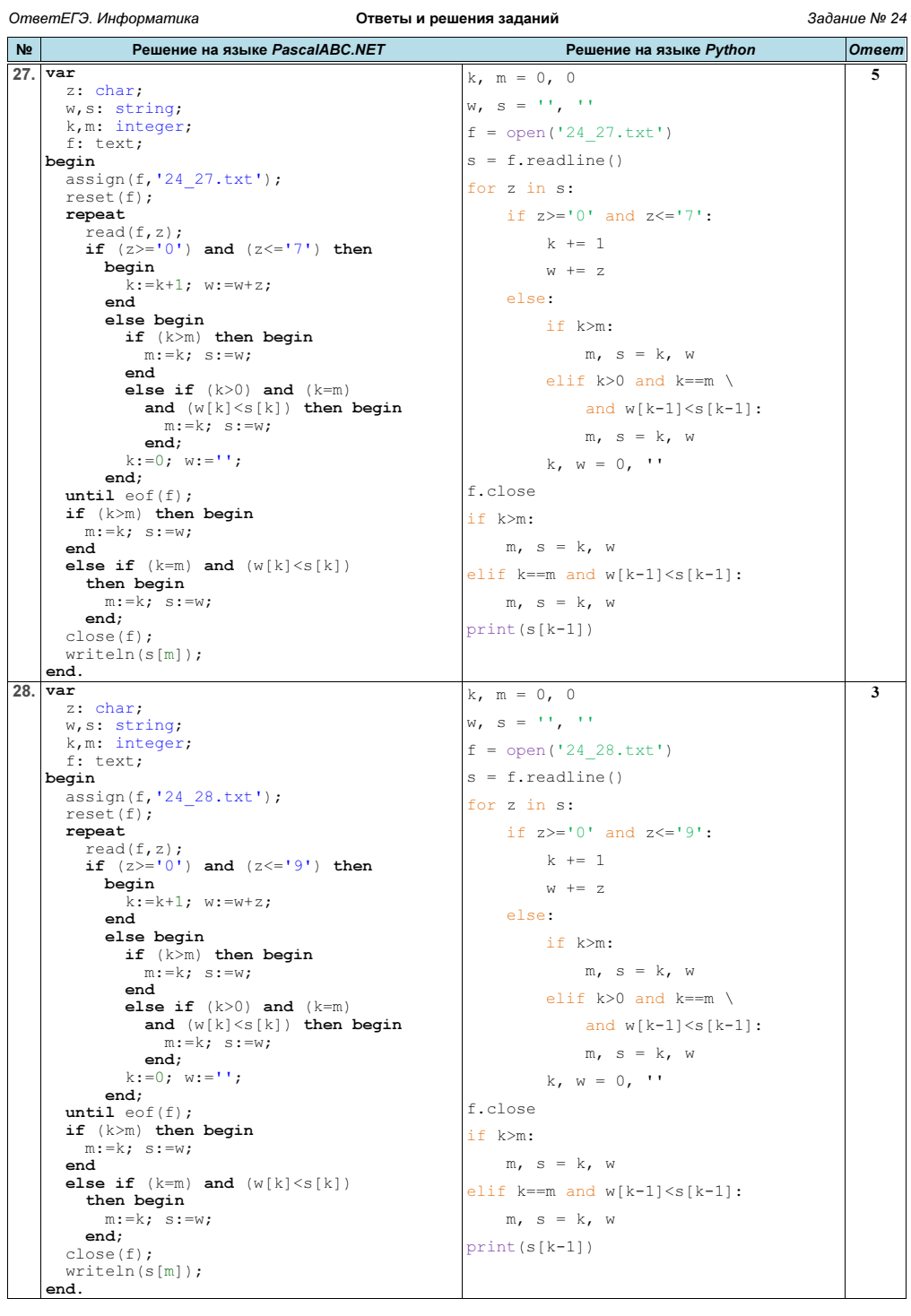

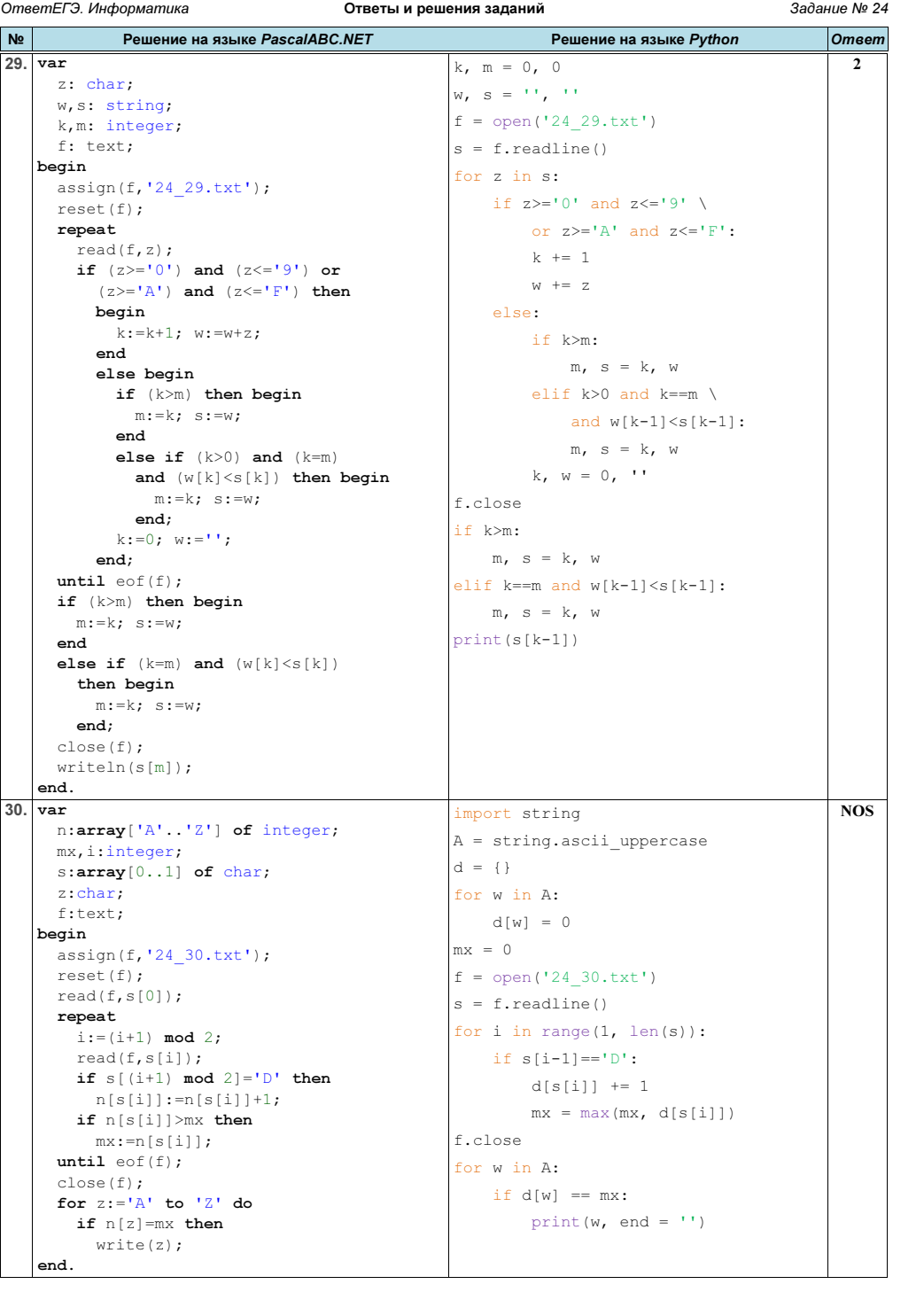

ОтветЕГЭ. Информатика Стветы и решения заданий Валие № 24

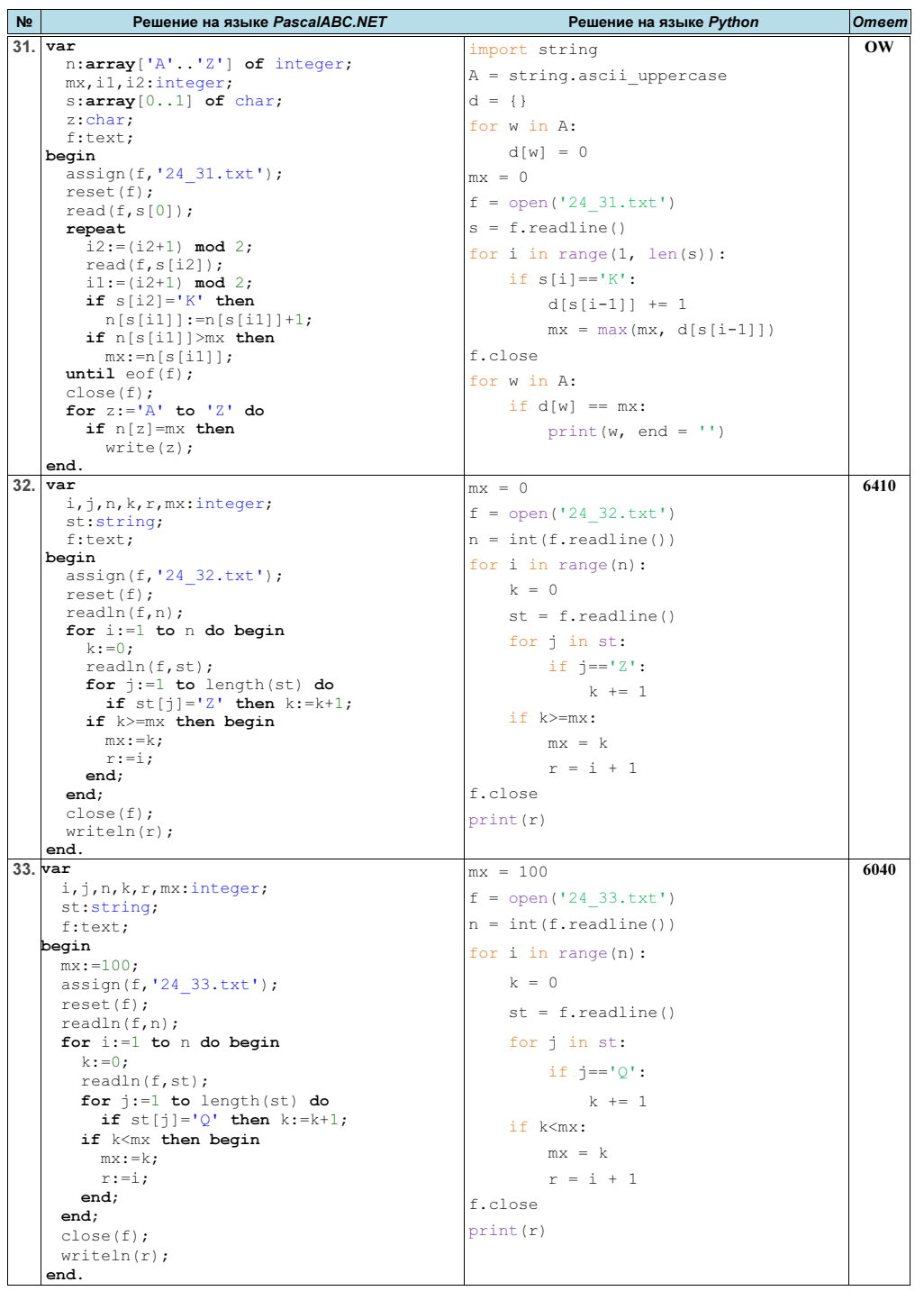

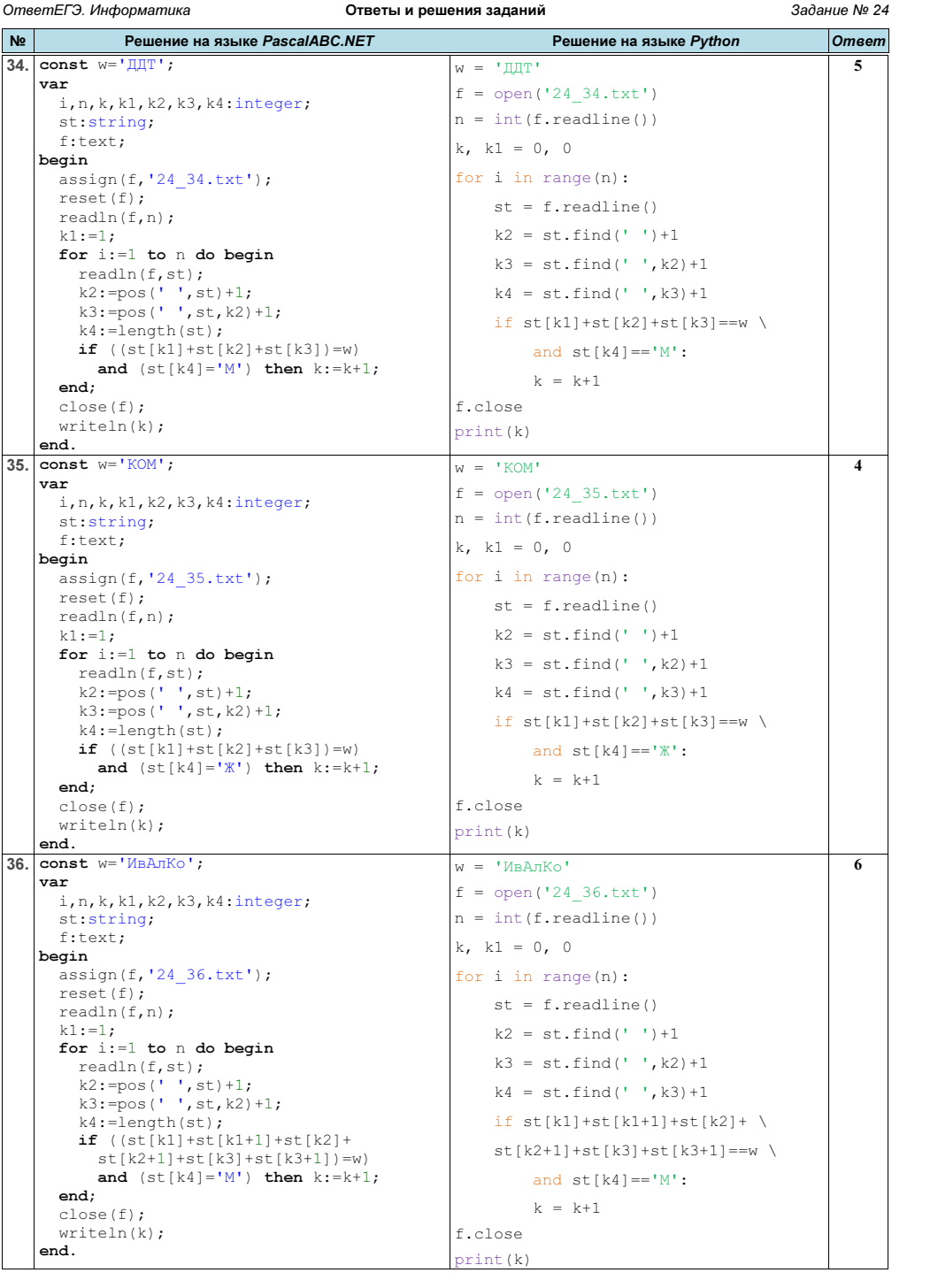

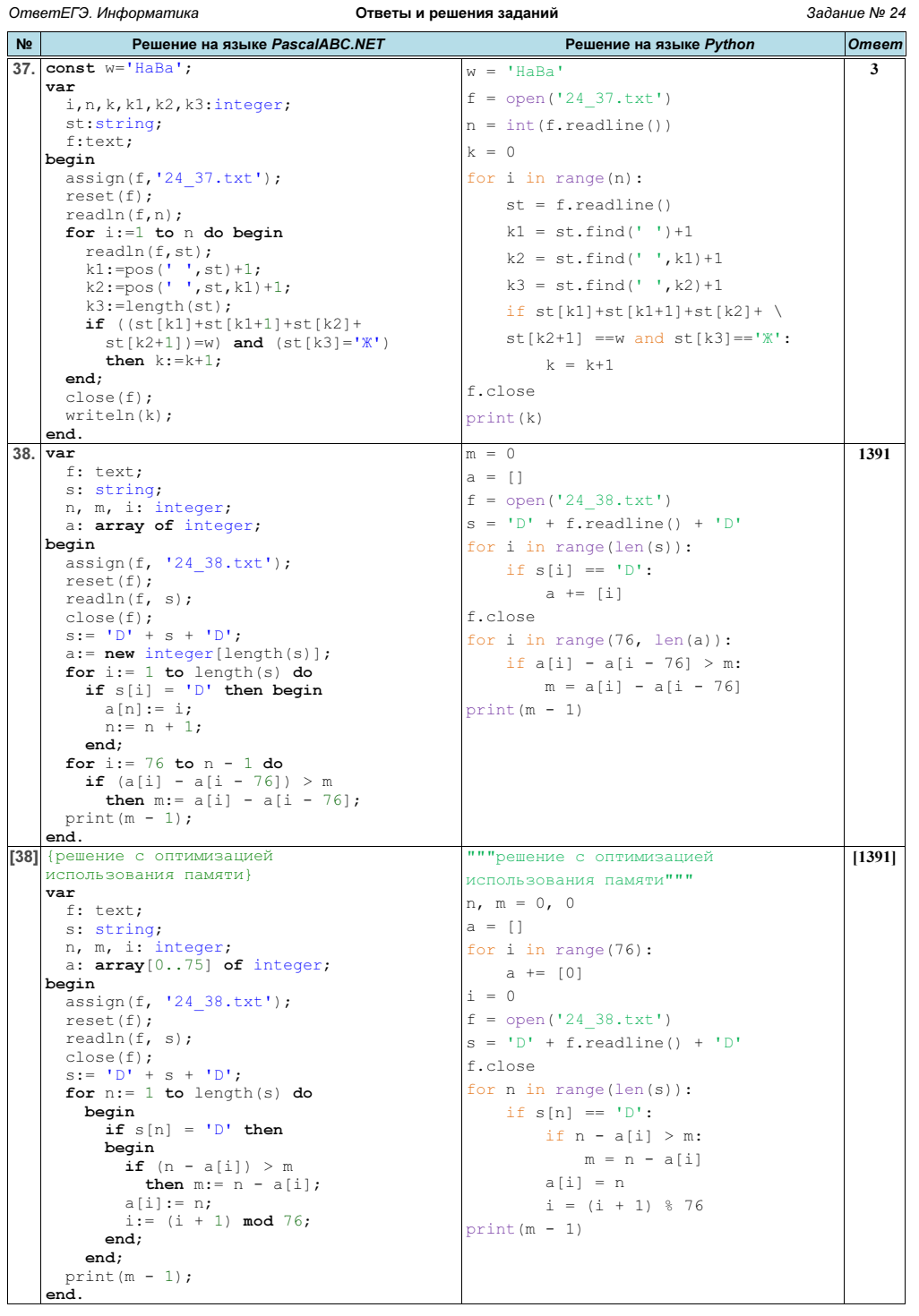

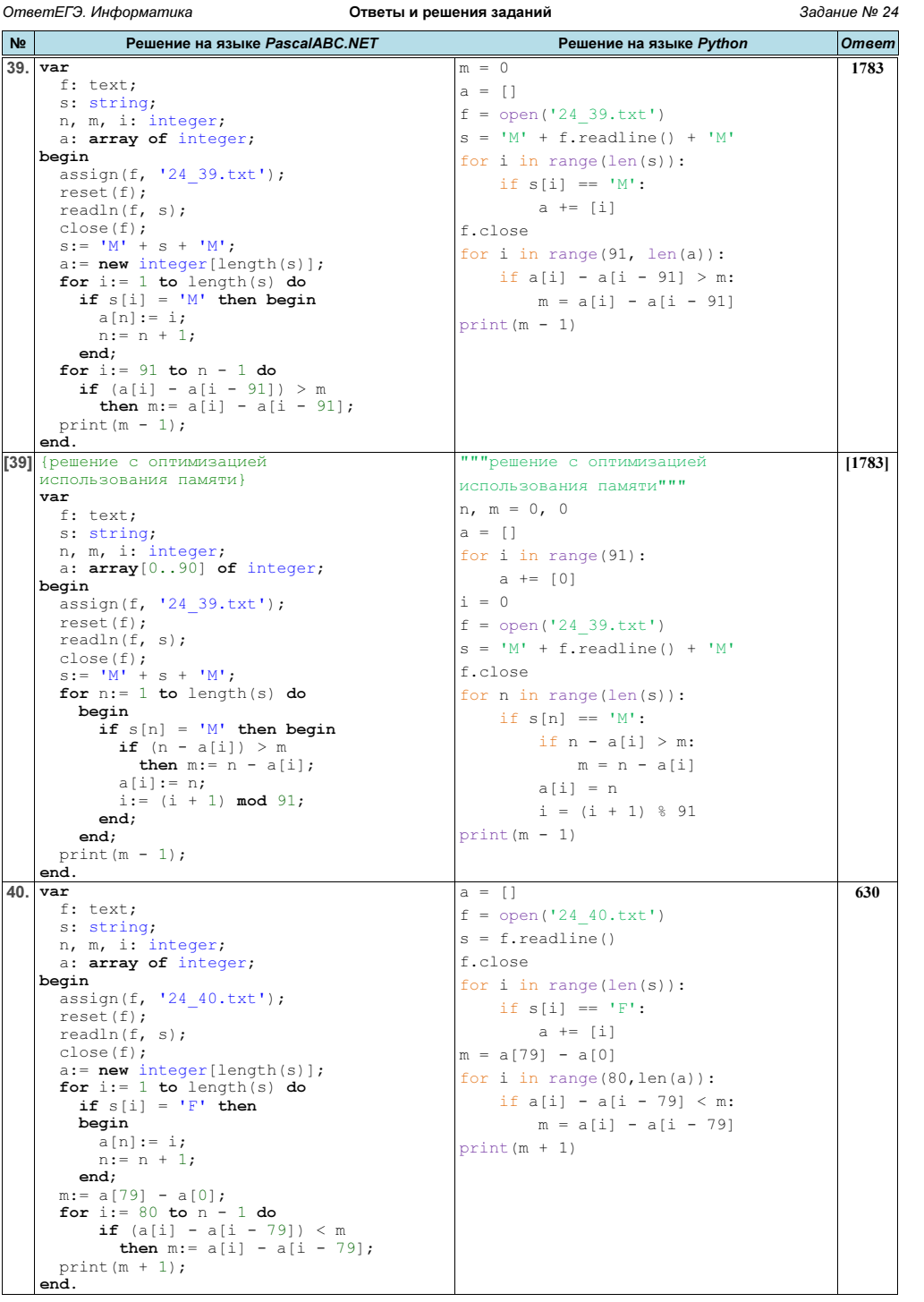

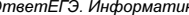

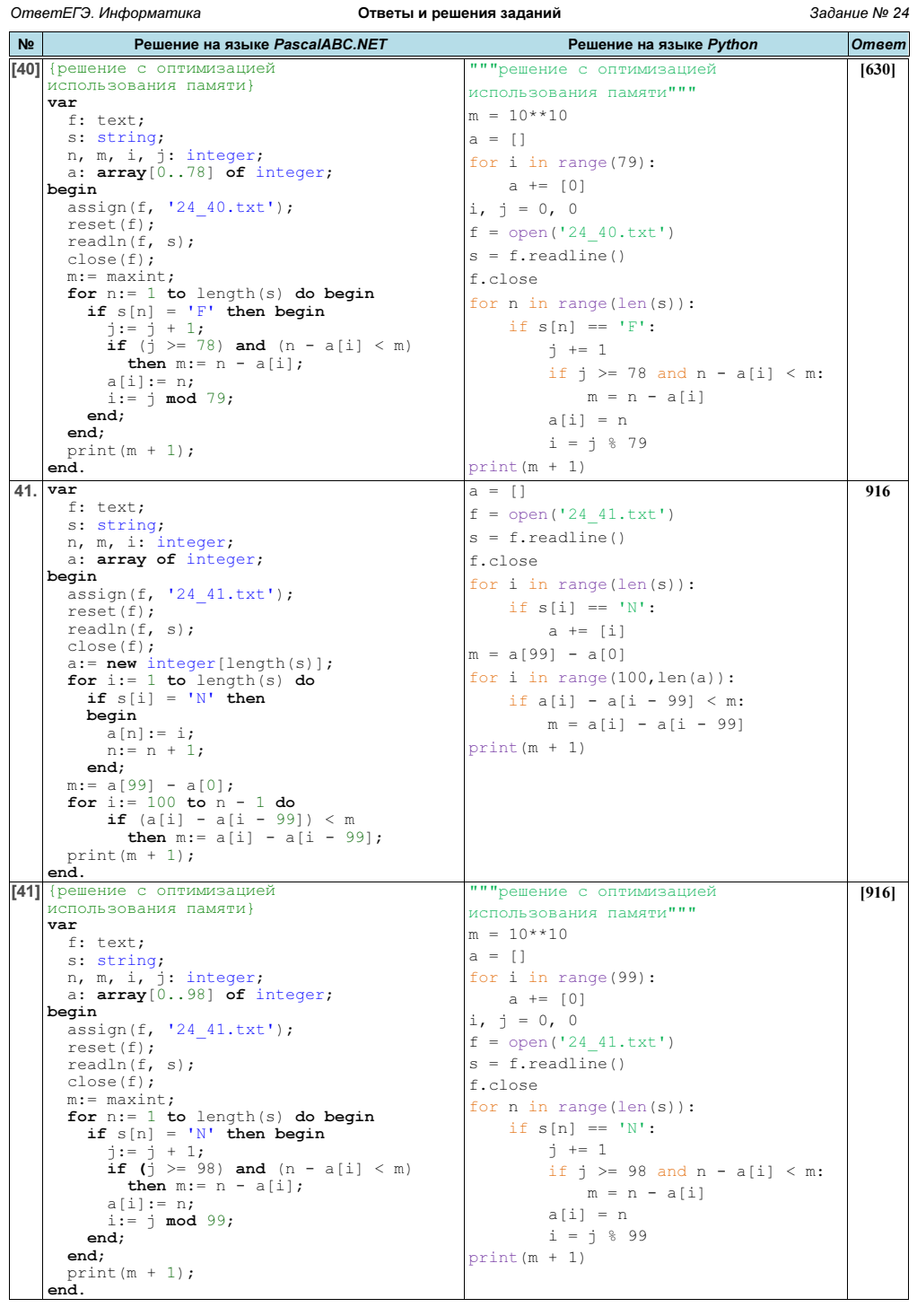

г.Гуково 2024 Материалы размещены на сайте: http://infoiks.narod.ru/ 16

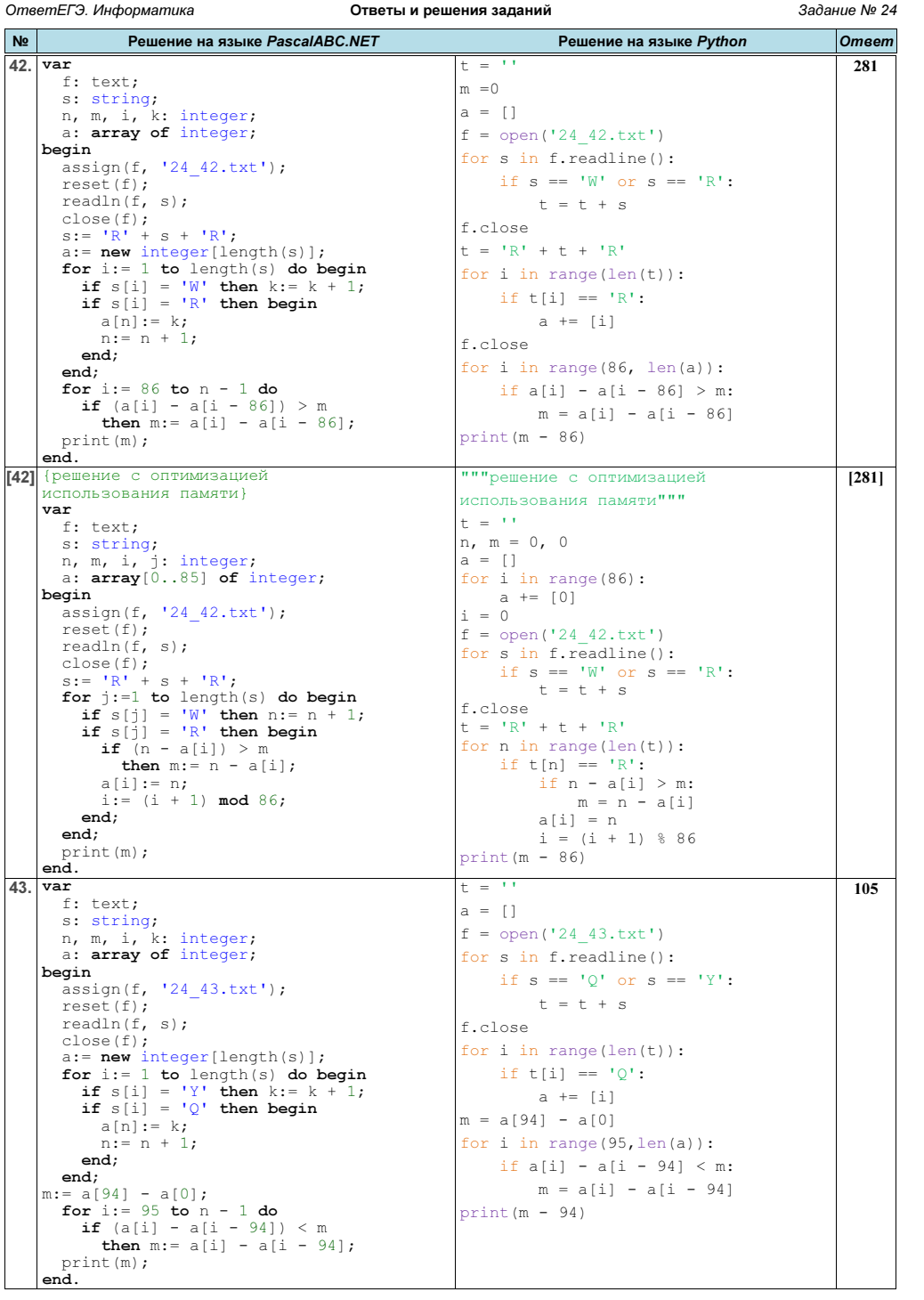

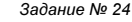

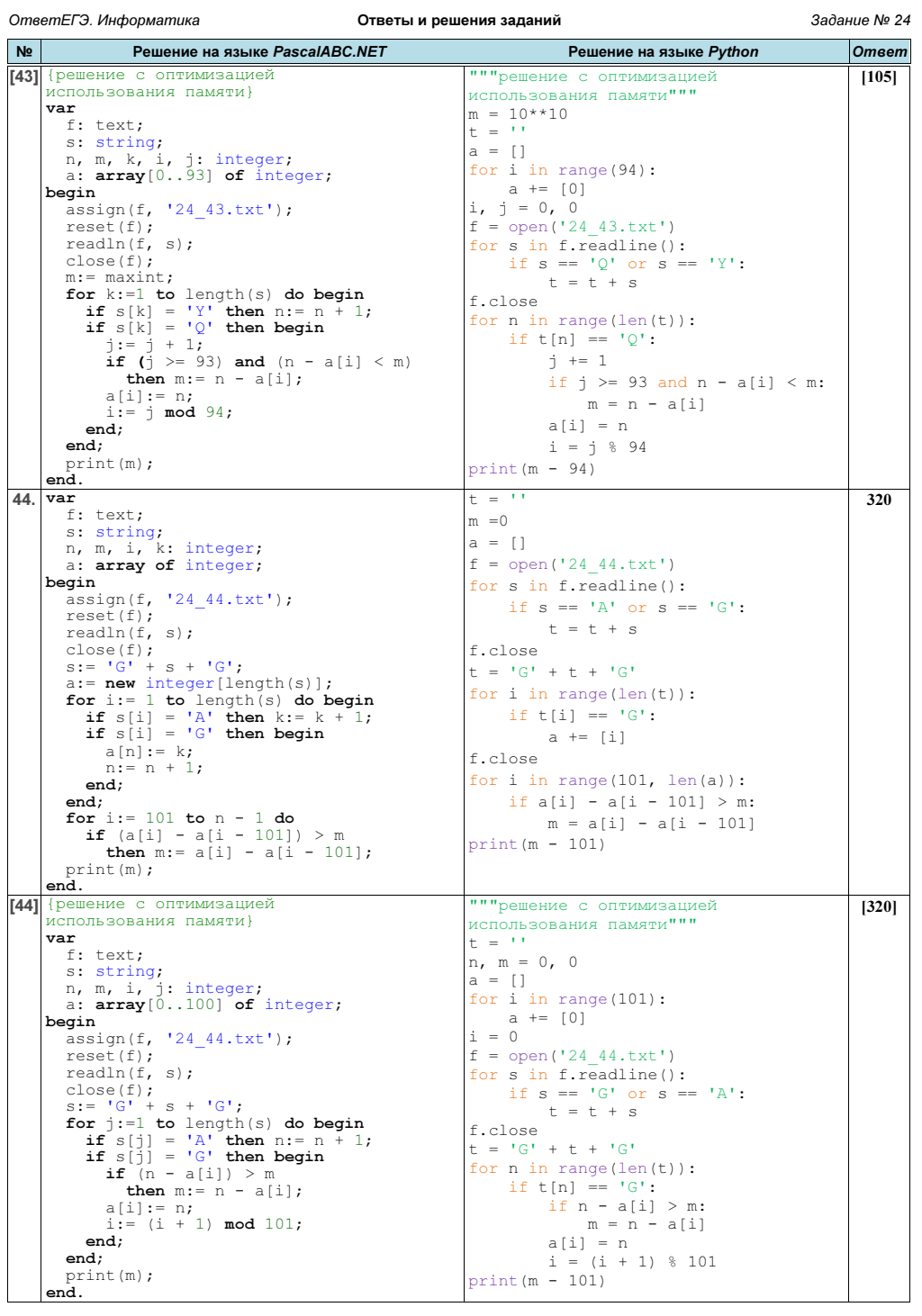

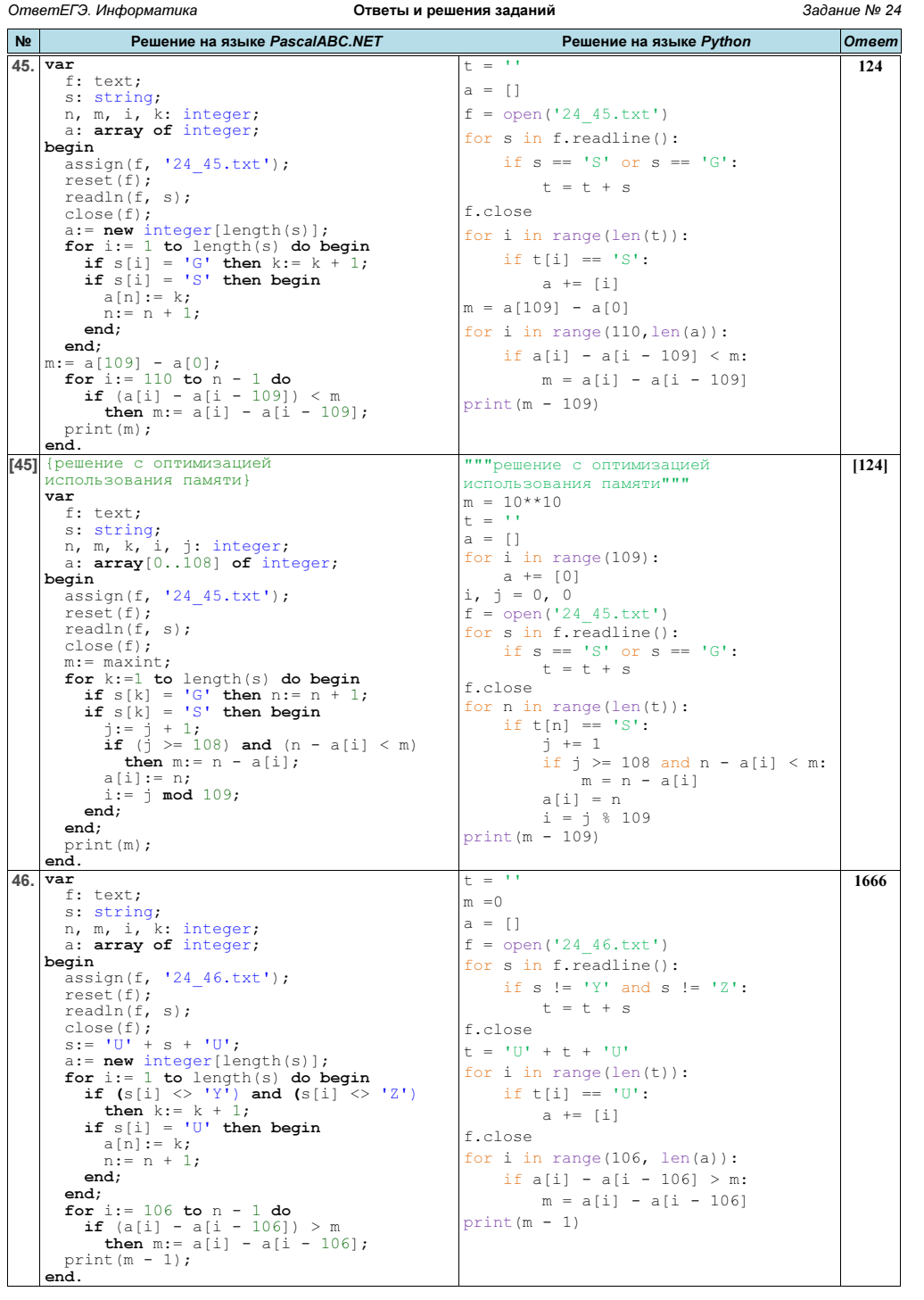

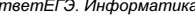

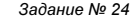

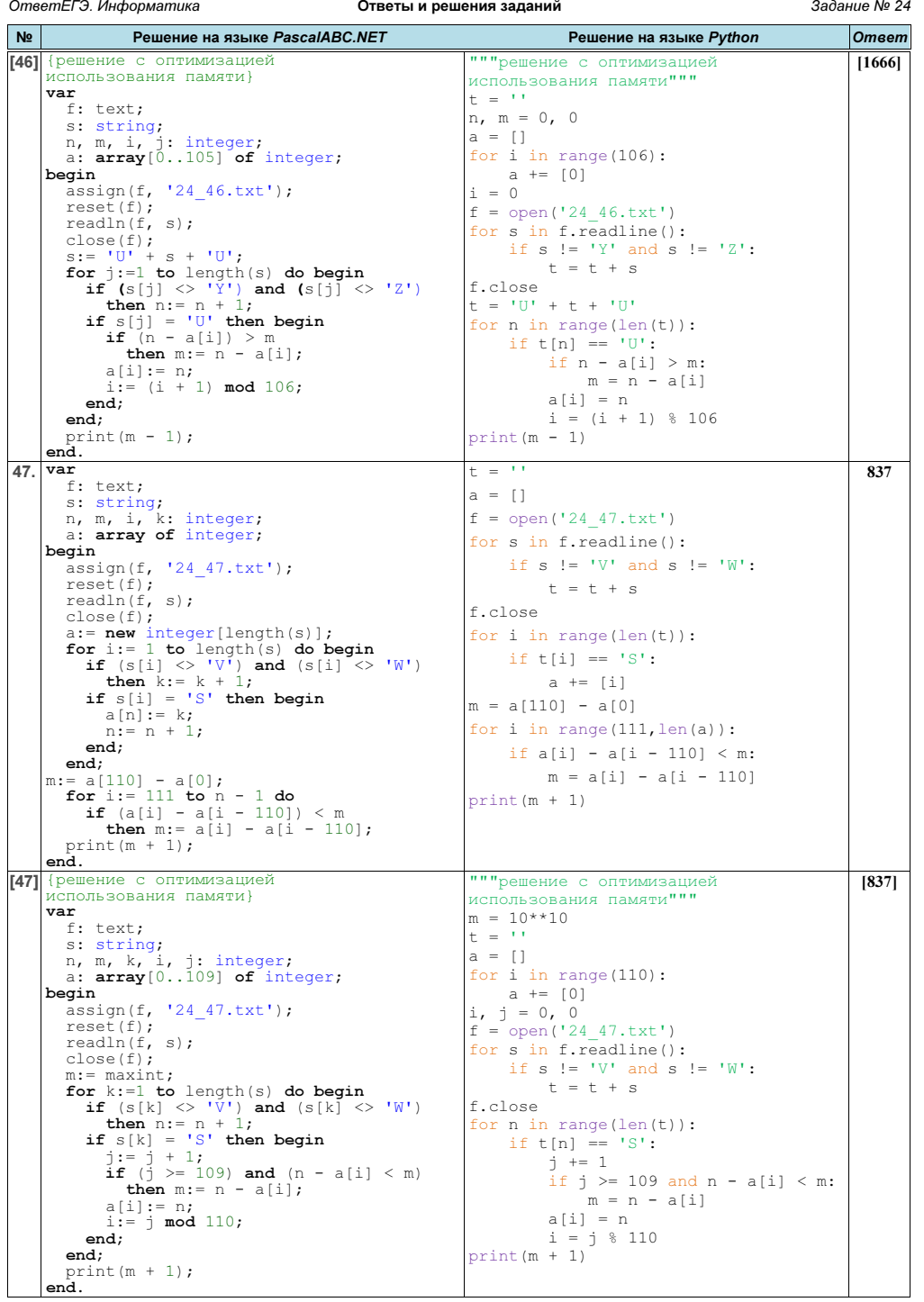

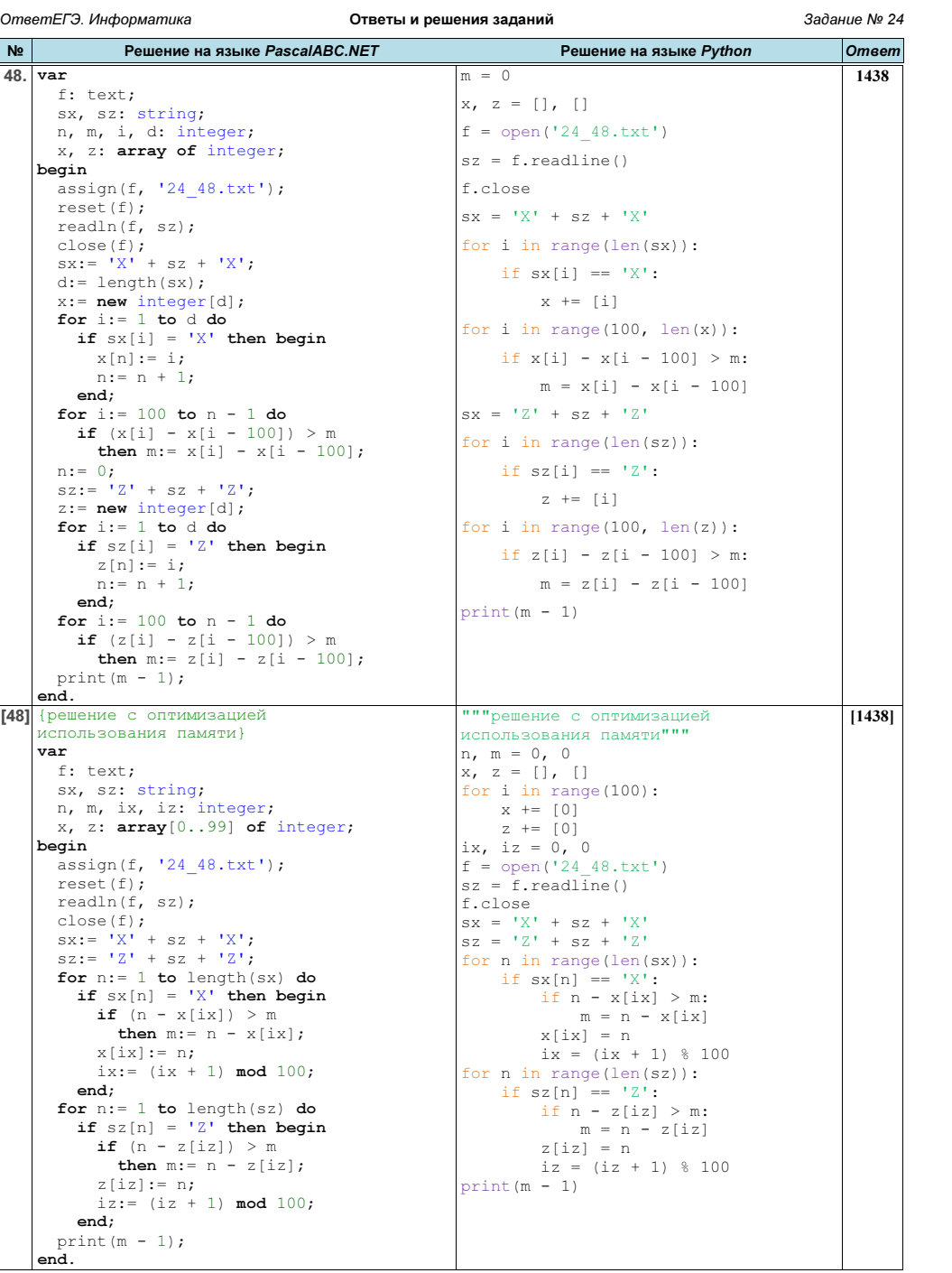